, tushu007.com

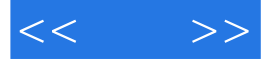

 $<<$  >>

- 13 ISBN 9787121069031
- 10 ISBN 7121069032

出版时间:2008-9

页数:332

字数:704000

extended by PDF and the PDF

http://www.tushu007.com

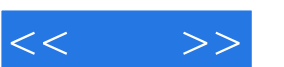

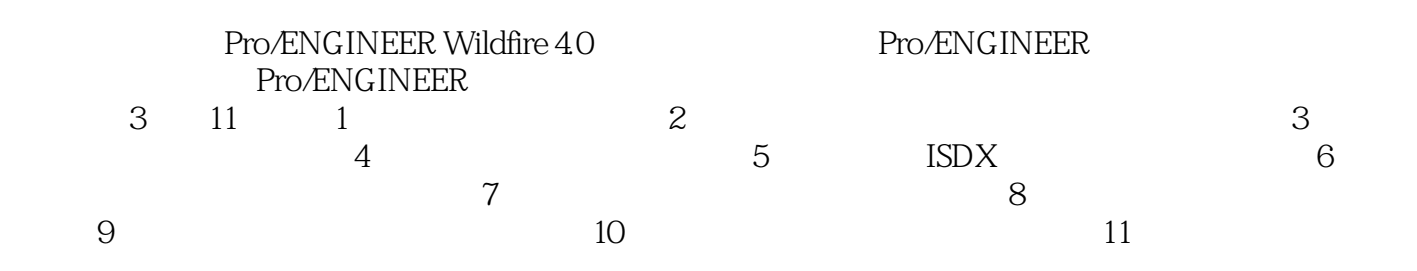

Pro/ENGINEER

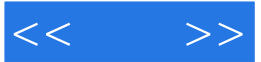

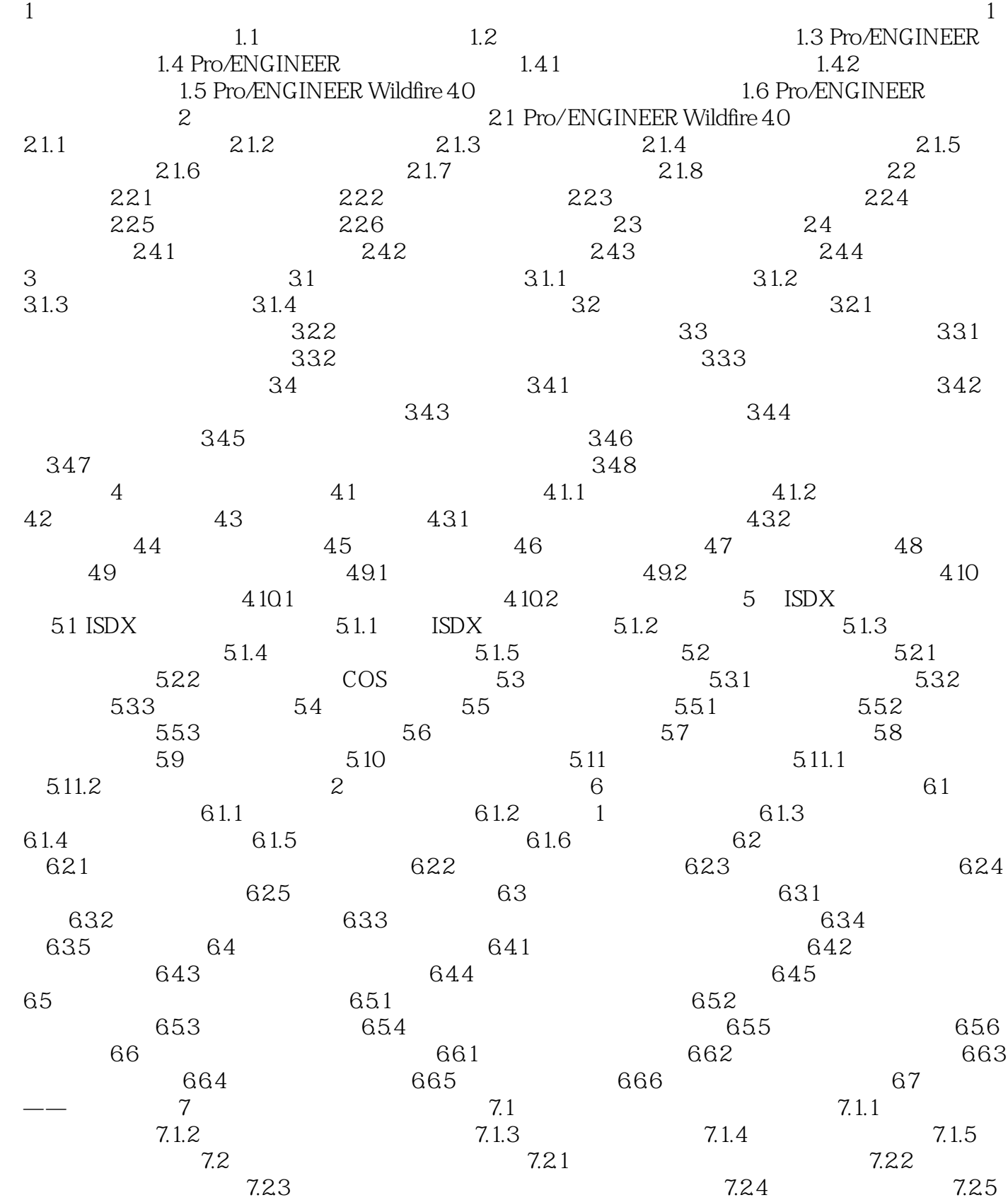

 $,$  tushu007.com

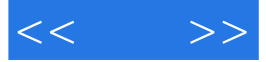

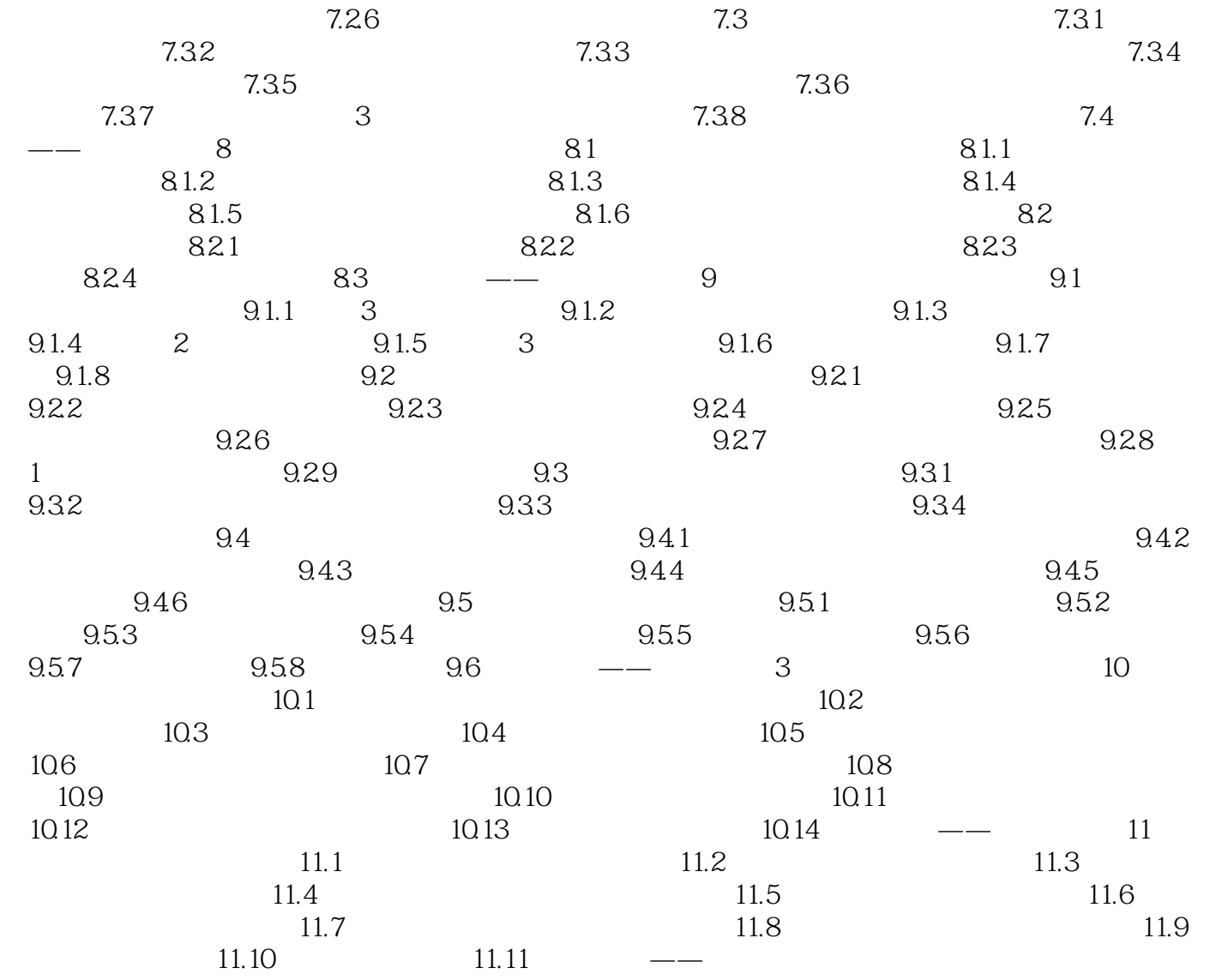

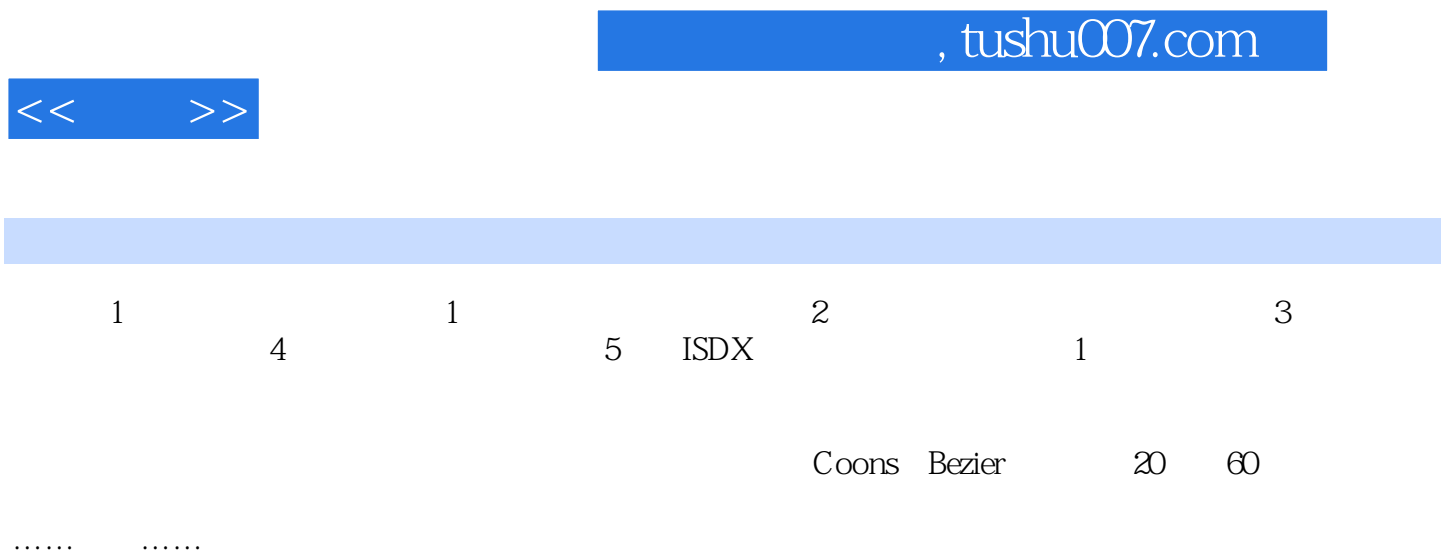

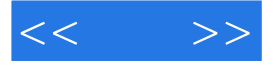

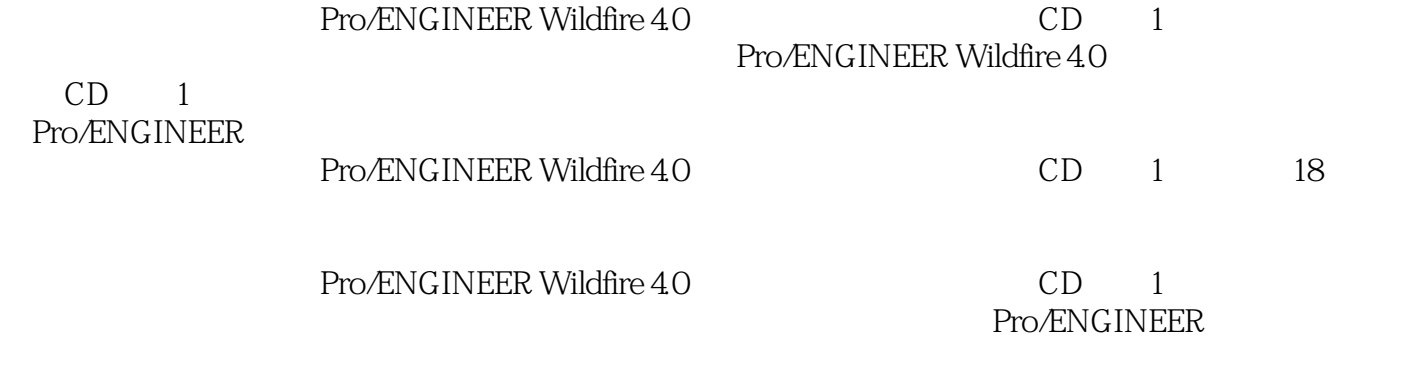

Pro/ENGINEER

Pro/ENGINEER Pro/ENGINEER Wildfire 4.0 CD 1 Pro/ENGINEER Wildfire 4.0 Pro/ENGINEER Pro/ENGINEER

 $\rm ISDX$ 

Pro/ENGINEER ISDX

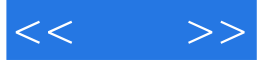

本站所提供下载的PDF图书仅提供预览和简介,请支持正版图书。

更多资源请访问:http://www.tushu007.com